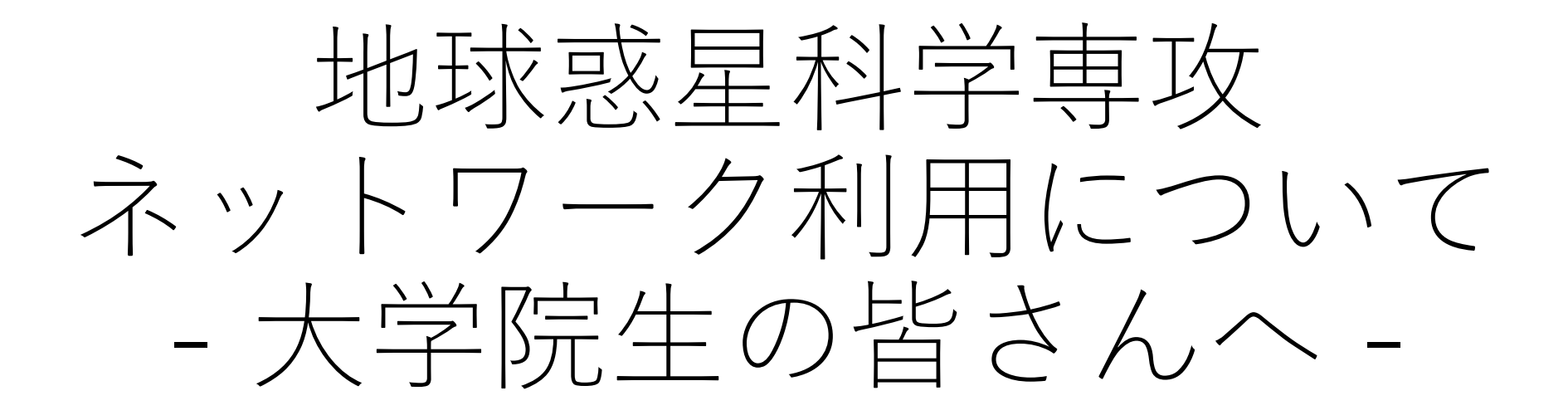

地球惑星科学専攻 ネットワーク担当

1

# ネットワーク利用規則

- 東京大学情報倫理規則
	- **【必読】東京大学情報倫理ガイドライン**
	- <http://www.cie.u-tokyo.ac.jp/>
- 理学系研究科
	- ネットワーク利用の注意
	- [http://jimubu.adm.s.u-tokyo.ac.jp/public/index.php/](http://jimubu.adm.s.u-tokyo.ac.jp/public/index.php/ネットワーク利用上の注意)ネットワーク利用上の注意
- 地球惑星科学専攻
	- 地惑ネットワーク利用手引
	- <http://www.eps.s.u-tokyo.ac.jp/inside/network/tebiki/index.html>
- **研究教育目的以外の私的利用は慎む**
- **ルール違反が発覚した場合は罰則が科される**

#### 特に心得てほしいこと

- P2Pソフトウェアの利用は一切禁止
	- P2P通信は監視されており**利用が発覚した場合は罰則が科される**
- マルウェア対策ソフトを必ず導入し最新状態を維持する
	- 全学で包括契約しているEESライセンスソフトウェアを利用可能
	- <http://www.eps.s.u-tokyo.ac.jp/inside/network/tebiki/softwarelicense.html>
- OSやソフトウェアを更新して最新状態を維持する
- USBメモリを使ったファイル移動のマルウェア感染リスク
	- **開く前にファイルスキャンを実施する**
- **個人情報(自他問わず)**の流出リスク
	- 必要外の個人情報を持たない

#### 地惑ネットワーク運用体制

- ネットワーク構成
	- 地惑(eps) → 理学系(sos) → 東大(UTnet) → 学術情報ネットワーク(SINET) → 商用ネットワーク
- ネットワーク委員(基幹講座)
	- 講座毎に教員1名が担当、ネットワーク関係の相談窓口
- ネットワーク担当(net-admin@eps.s.u-tokyo.ac.jp)
	- ネットワーク関係の申請、障害対応、ヘルプデスク対応窓口

#### • **研究等で使う計算機は各自責任を持って管理し運用する**

#### 情報集約システム

• <https://secure.eps.u-tokyo.ac.jp/administration/>

#### • 用途

- 学生個人情報(研究業績など)の登録
- 修士論文の提出
- IPアドレス申請(基幹講座所属者)
- メールアドレス取得(基幹講座所属者)
- システム内の個人情報について
	- **研究教育目的以外には使用しない**

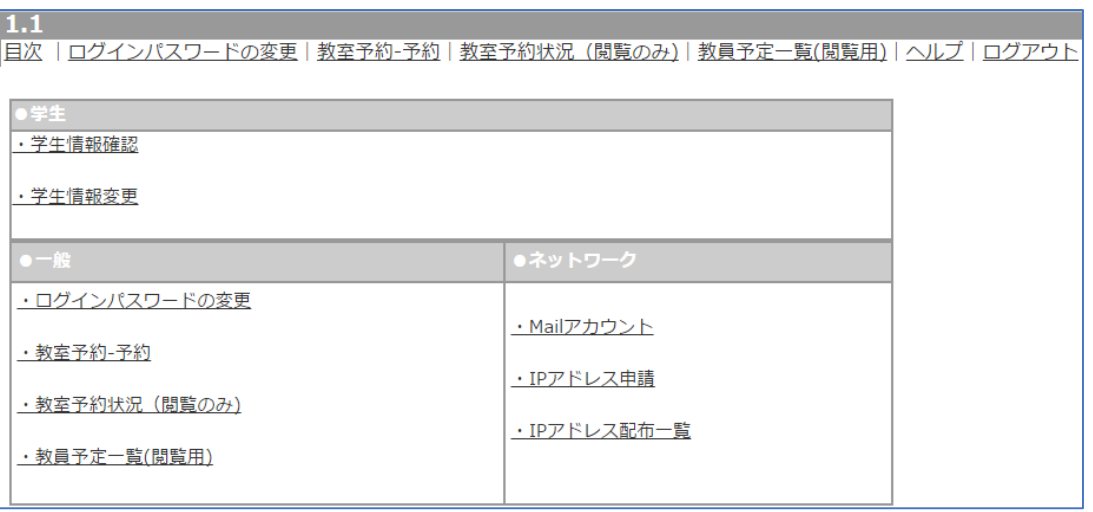

#### 研究活動本拠地が基幹講座の学生

- 地惑メールアカウント(@eps.s.u-tokyo.ac.jp) • **情報集約システム上で項目「Mailアカウント」**をクリック
- 地惑ネットワークへの研究用パソコン接続
	- 原則ひとり2台まで接続可能、私物の利用は禁止
	- 有線LANおよび無線LANで接続可
	- 申請は**情報集約システム上で項目「IPアドレス申請」**をクリック
	- 学内の情報コンセントに**無断で個人端末を接続してはいけない**
- 無線LAN接続サービス
	- [http://jimubu.adm.s.u-tokyo.ac.jp/public/index.php/](http://jimubu.adm.s.u-tokyo.ac.jp/public/index.php/無線LAN接続サービス)無線LAN接続サービス

## 研究活動本拠地が基幹講座以外の学生

- 各研究活動本拠地のネットワークとメールアドレスを利用する • **手続きや利用方法は施設や機関毎に異なるため各自で確認する**
- 地惑ネットワークと地惑メールは原則利用できない
	- 学内の情報コンセントに**無断で個人端末を接続してはいけない**
- 理学系研究科共通ゲストネットワークへの無線接続
	- **学部生の時と同様の利用形態である**
	- 無線LAN接続サービス
	- [http://jimubu.adm.s.u-tokyo.ac.jp/public/index.php/](http://jimubu.adm.s.u-tokyo.ac.jp/public/index.php/無線LAN接続サービス)無線LAN接続サービス

#### 東大無線LANサービス

- UTokyo WiFi
	- 学内共通無線LANサービス
	- sosネットワークがない場所でも学内であれば無線LANに接続可能
	- <http://www.u-tokyo.ac.jp/ja/administration/dics/service/wifi.html>
- EDUROAM
	- 国際的な無線LANローミング基盤
	- EDUROAMが使えることを謳った無線LANシステムであれば、世界中 のどこでも発行されたアカウントで利用可能
	- <https://www.eduroam.itc.u-tokyo.ac.jp/cgi-bin/ja/top.cgi>

## アカウント情報等一覧

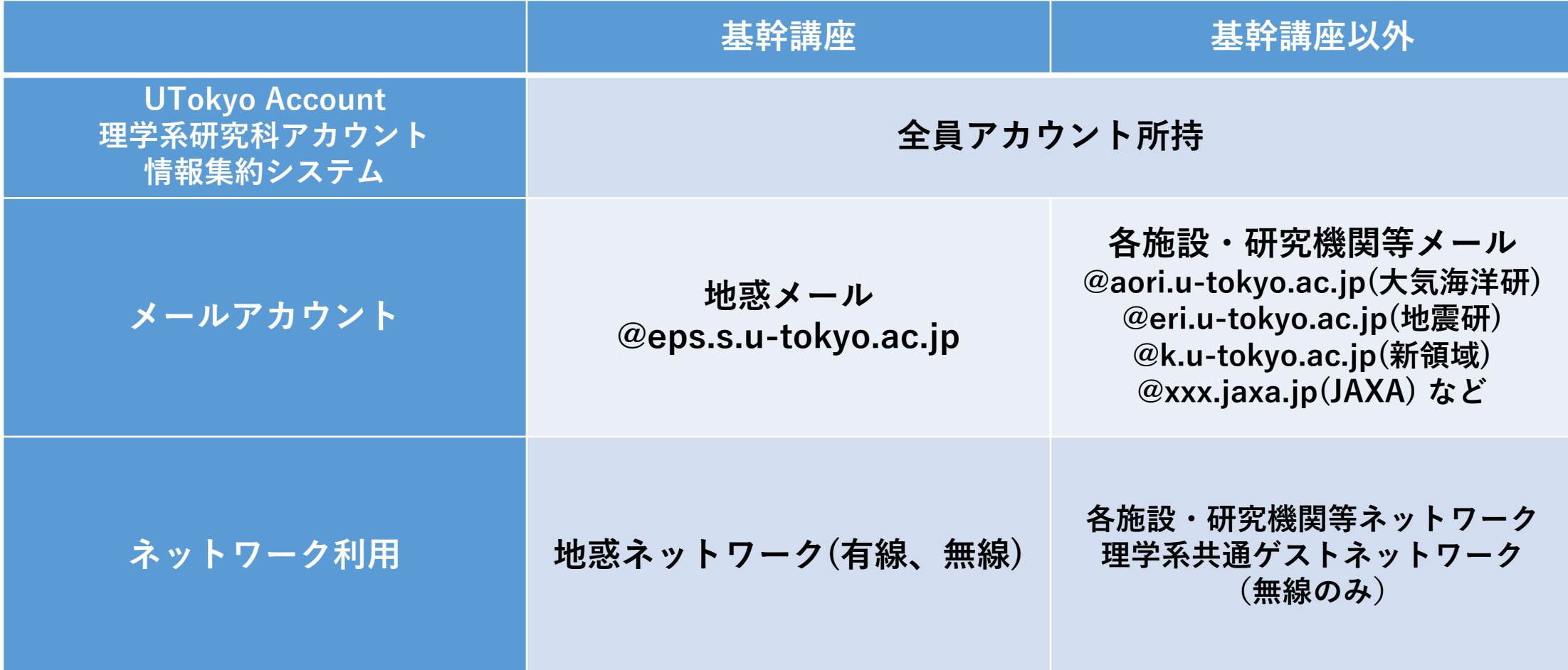

## 情報セキュリティインシデント

- 標的型メール攻撃
	- 添付ファイルにマルウェアを混入し展開と同時に感染させる
	- 本文でURLをクリックするように促しマルウェアに感染させる
	- **定義が最新状態のセキュリティソフトでも検知できない**
- サーバへの攻撃
	- アカウントクラック
	- ソフトウェアの脆弱性を突いたサーバダウン
	- CMSやフレームワークの脆弱性を突いたWebページ改ざん
- インシデント発生時には・・・ • **ネットワークから物理的に遮断 → ネットワーク担当へ連絡**